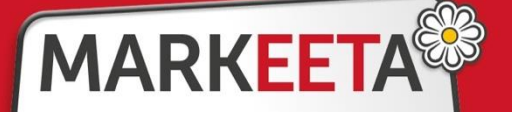

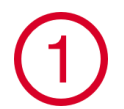

## **Wi-Fi = BEZDRÁTOVÉ PŘIPOJENÍ**

Pokud již máte ve své provozovně bezdrátovou síť Wi-Fi, můžete k ní svou Markeetu připojit dle následujícího postupu:

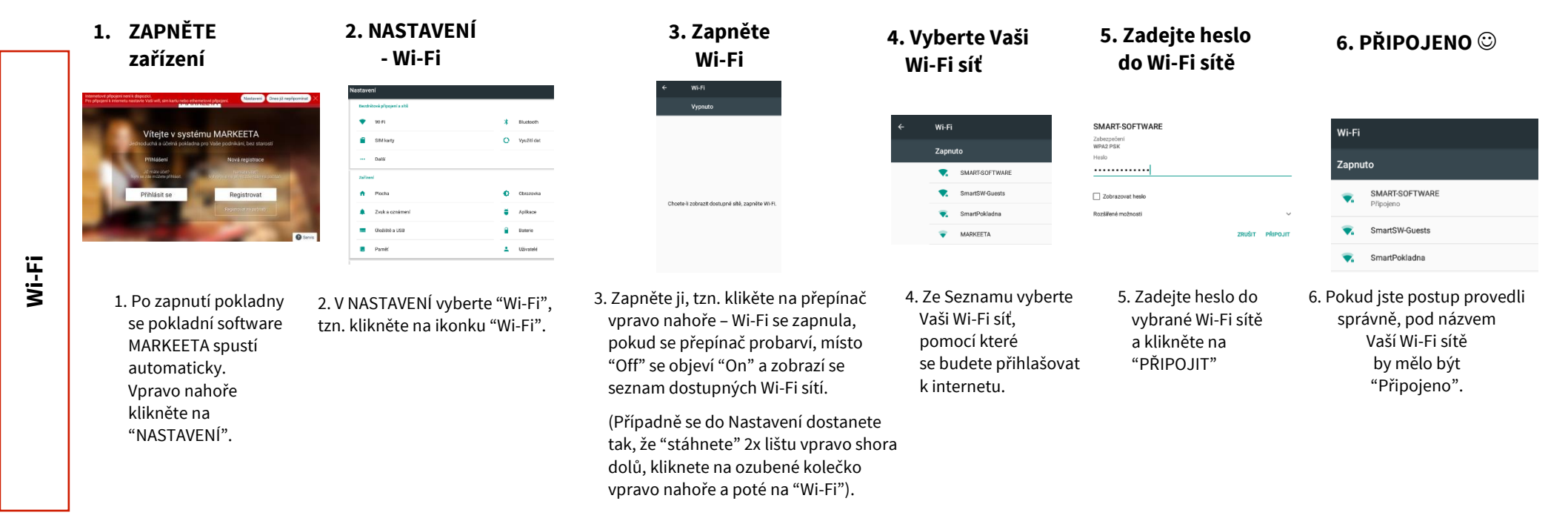

## **Datová SIM karta = PŘIPOJENÍ POMOCÍ MOBILNÍ SÍTĚ**

Svou pokladnu můžete připojit k internetu i pomocí datové SIM karty.

**Pro Vaši Markeetu-Smartpokladnu potřebujete tuto velikost:**

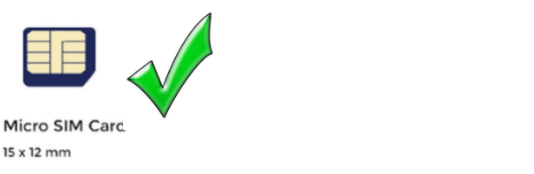

Standard (Mini) SIM Card Nano SIM Card 8.8 x 12.3 mm 15 x 25 mm

- **Balení pokladny obsahuje vhodnou datovou SIM kartu** je vložena přímo v pokladně, stačí ji zaktivovat. **Aktivaci** Vaší SIM karty **proveďte dle Návodu v našem Manuálu**, který najdete na internetové adrese **manual.markeeta.cz** Údaje k SIM kartě najdete v obálce, která je součástí balení pokladny.
- **•** Podmínky používání datové SIM karty od nás najdete v "manažeru" viz registrace.markeeta.cz.